# A Functional Space Model

# COS 326 Andrew W. Appel Princeton University

slides copyright 2018 David Walker and Andrew W. Appel permission granted to reuse these slides for non-commercial educational purposes

# Space

Understanding the space complexity of functional programs

- At least two interesting components:
	- the amount of *live space* at any instant in time
	- the *rate of allocation*
		- a function call may not change the amount of live space by much but may allocate at a substantial rate
		- because functional programs act by generating new data structures and discarding old ones, they often allocate a lot
			- » OCaml garbage collector is optimized with this in mind
			- » interesting fact: at the assembly level, the number of writes by a functional program is roughly the same as the number of writes by an imperative program

# Space

Understanding the space complexity of functional programs

- At least two interesting components:
	- the amount of *live space* at any instant in time
	- the *rate of allocation*
		- a function call may not change the amount of live space by much but may allocate at a substantial rate
		- because functional programs act by generating new data structures and discarding old ones, they often allocate a lot
			- » OCaml garbage collector is optimized with this in mind
			- » interesting fact: at the assembly level, the number of writes by a functional program is roughly the same as the number of writes by an imperative program

#### – *What takes up space*?

- conventional first-order data: tuples, lists, strings, datatypes
- function representations (closures)
- the call stack

# **CONVENTIONAL DATA**

# OCaml Representations for Data Structures

Type:

type triple = int  $*$  char  $*$  int

Representation:

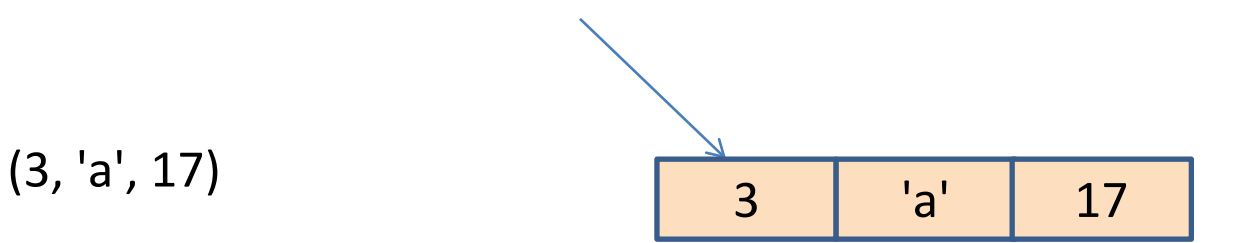

# OCaml Representations for Data Structures

Type:

type mylist = int list

Representation:

 $[$ ] [3; 4; 5]

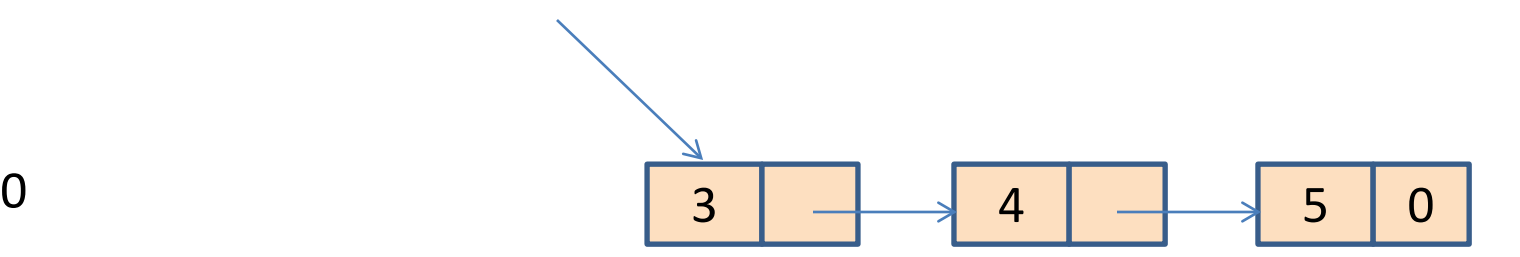

## Space Model

#### Type:

type tree = Leaf | Node of int  $*$  tree  $*$  tree

#### Representation:

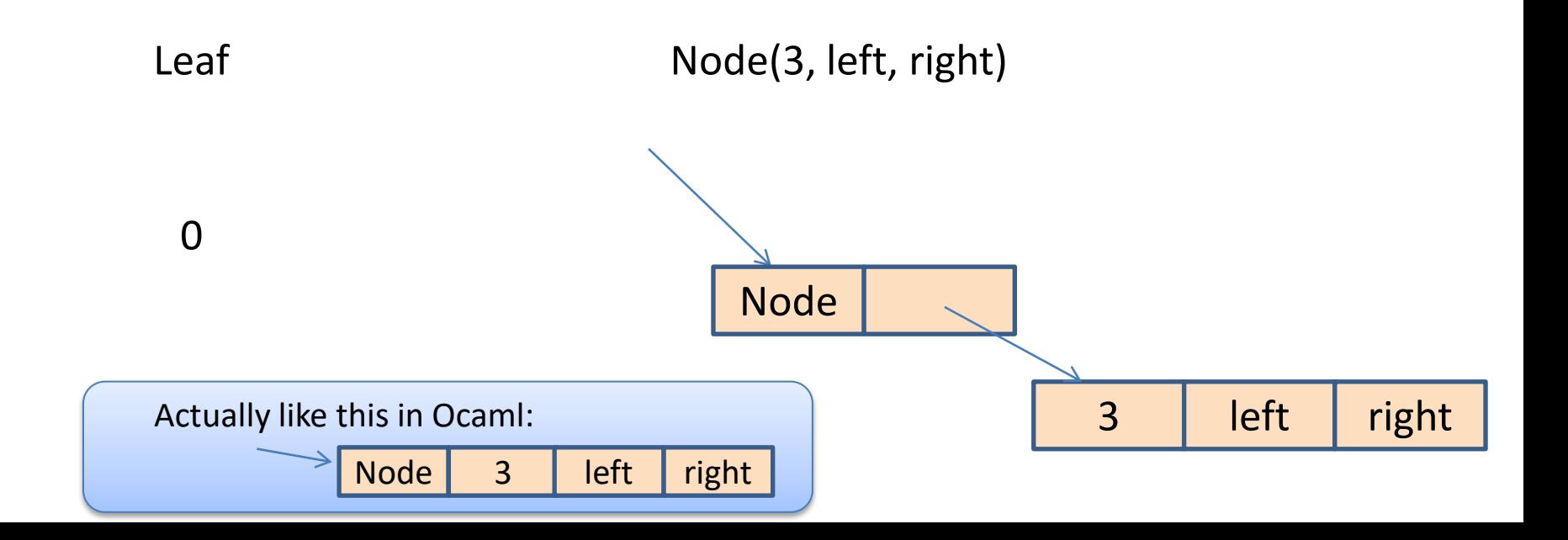

In C, you allocate when you call "malloc"

In Java, you allocate when you call "new"

What about ML?

```
let rec insert (t:tree) (i:int) =match t with
   Leaf -> Node (i, Leaf, Leaf)
  | Node (j, left, right) -> 
      if i \leq j then
        Node (j, insert left i, right)
      else
       Node (j, left, insert right i)
```
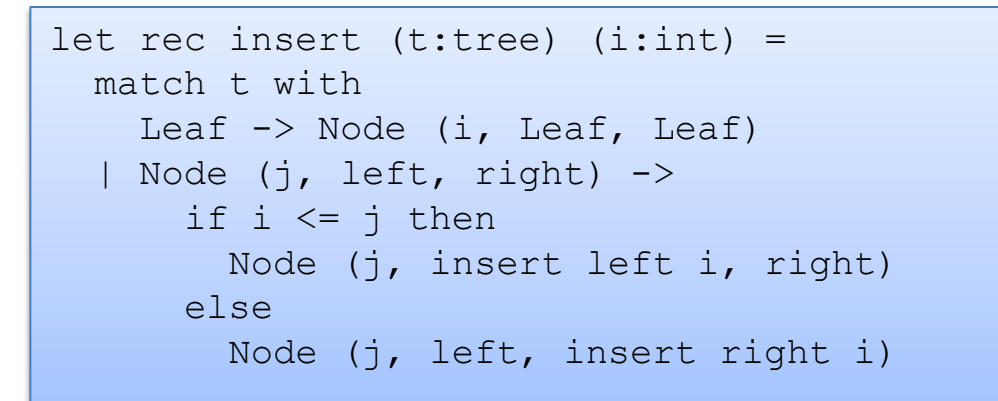

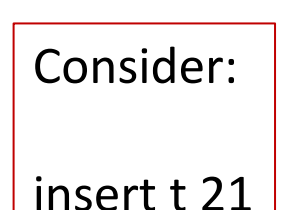

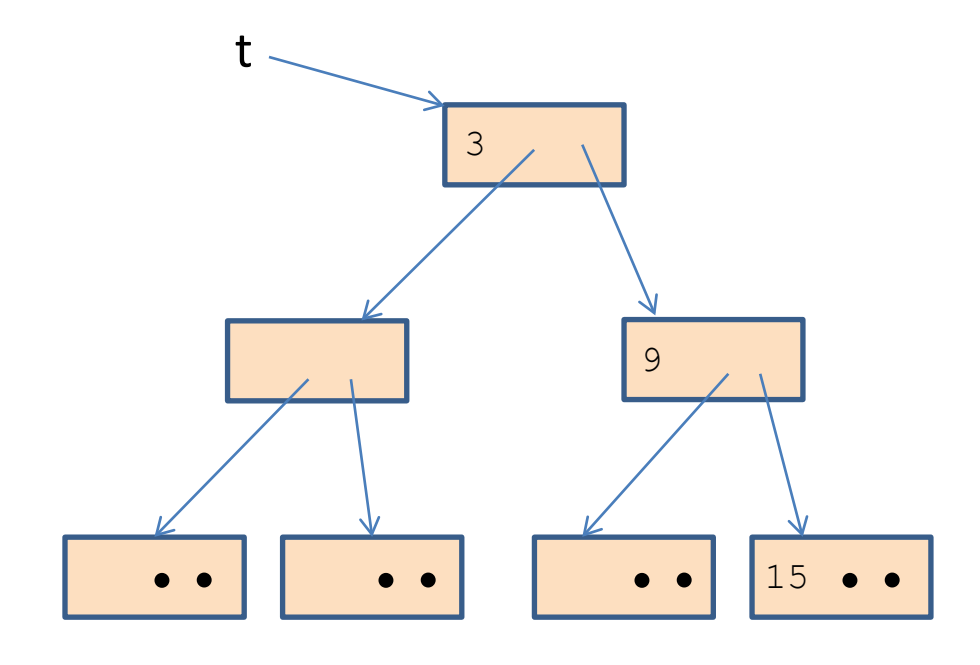

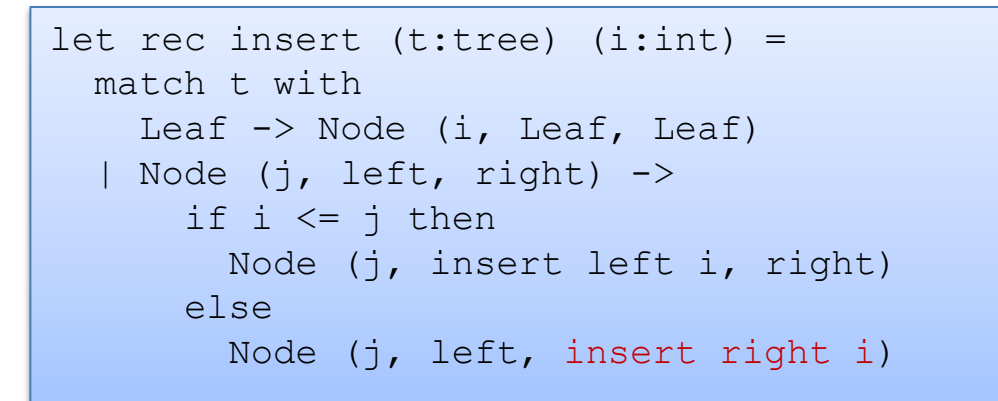

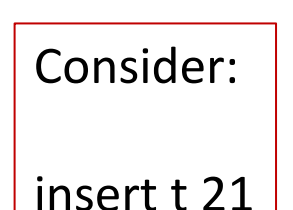

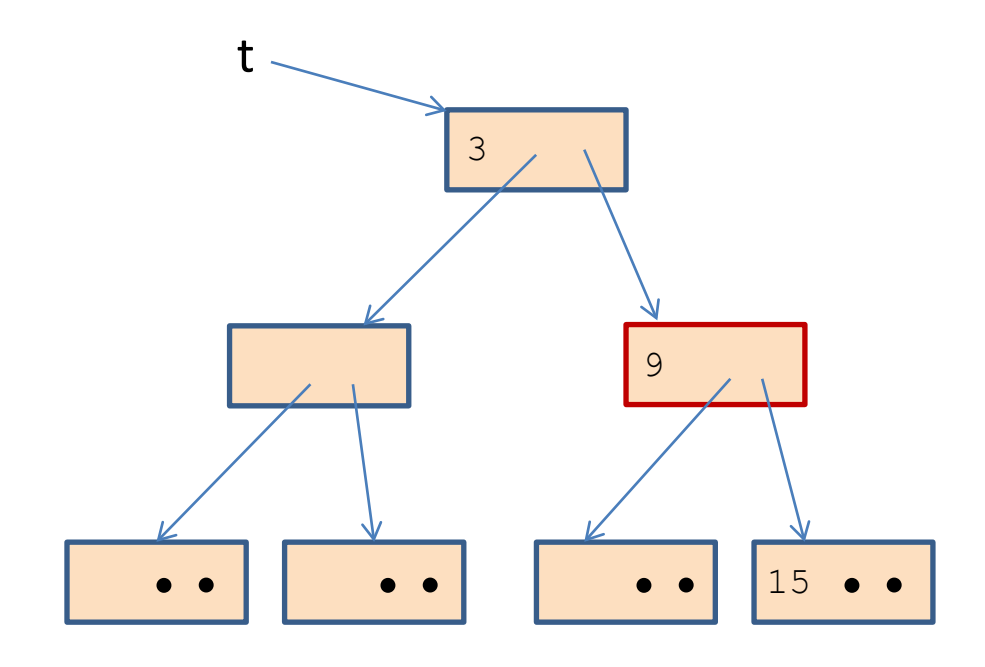

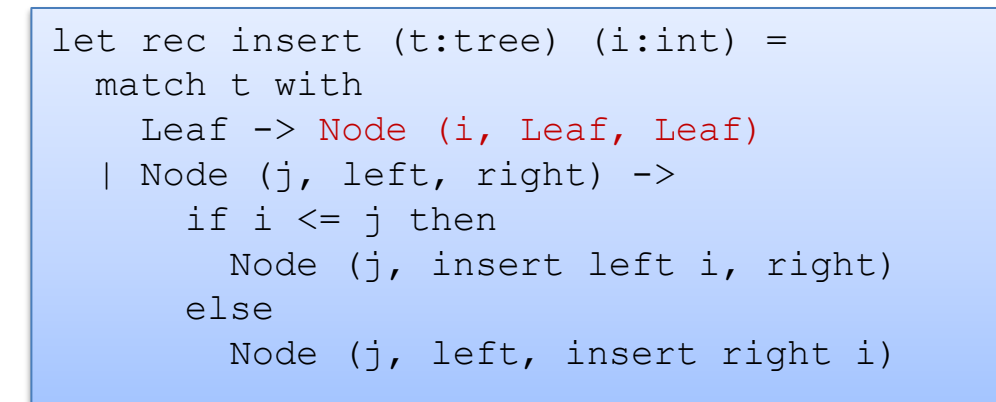

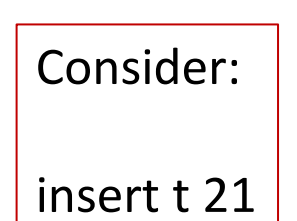

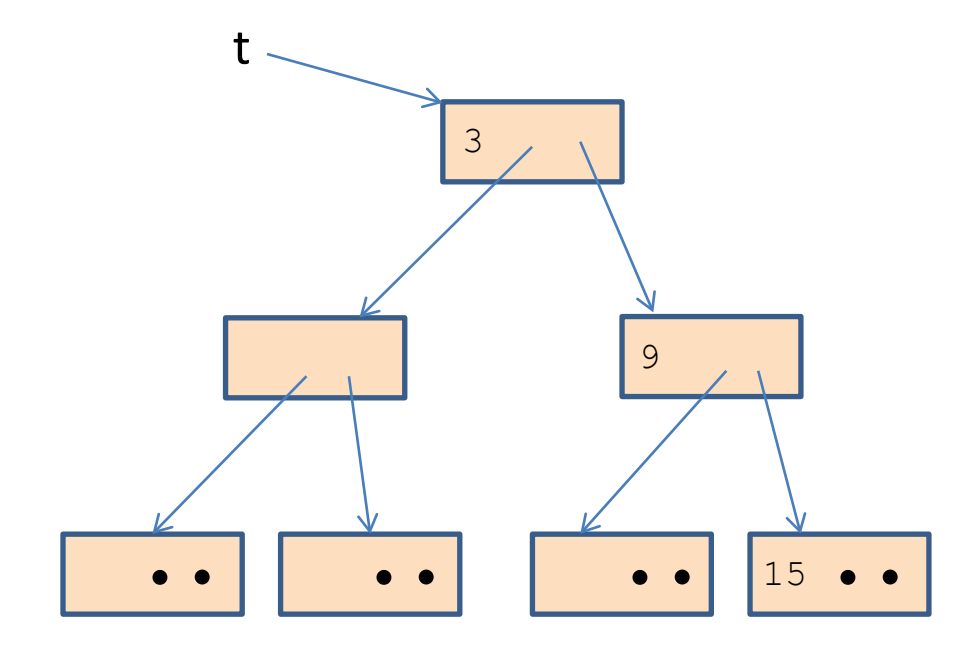

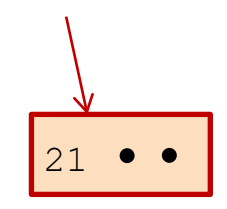

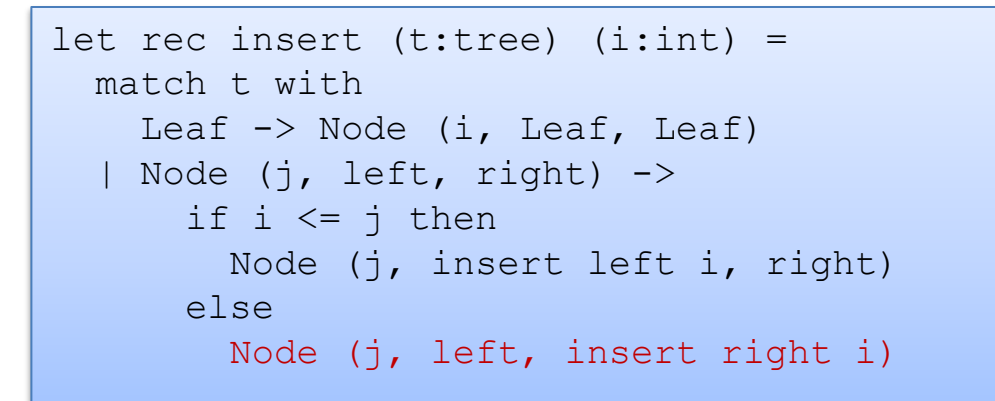

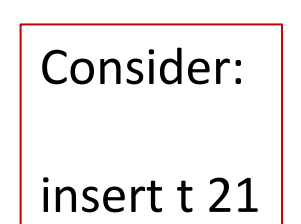

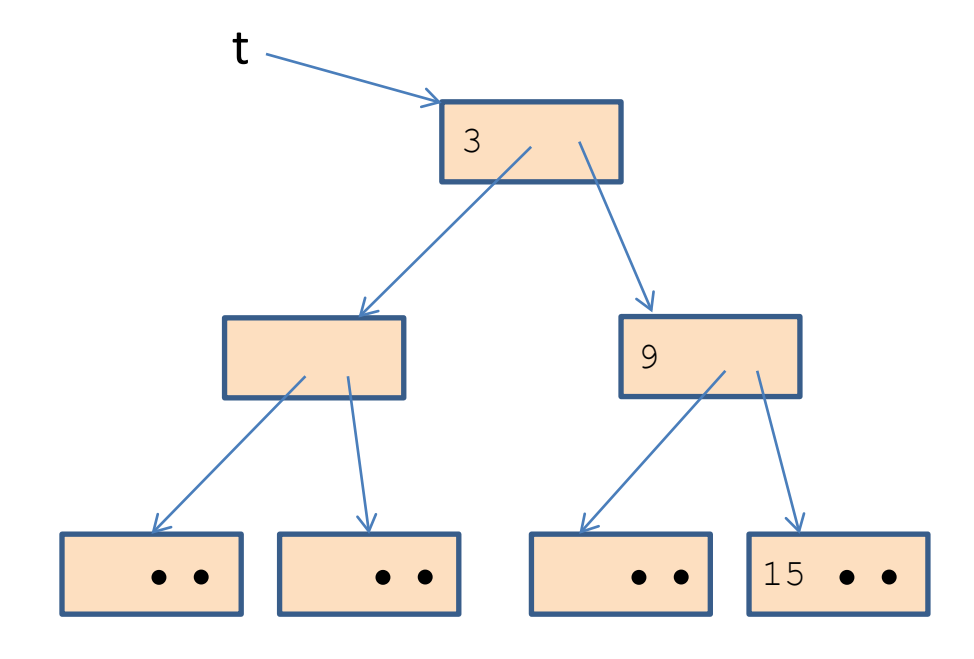

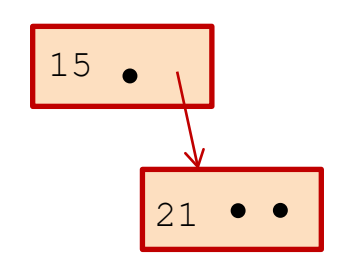

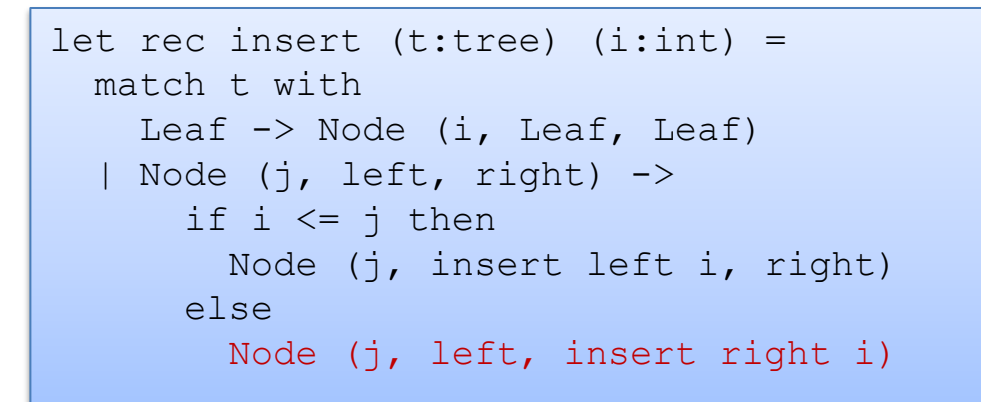

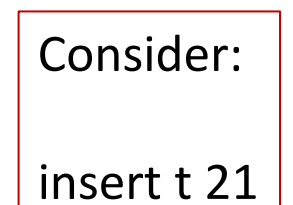

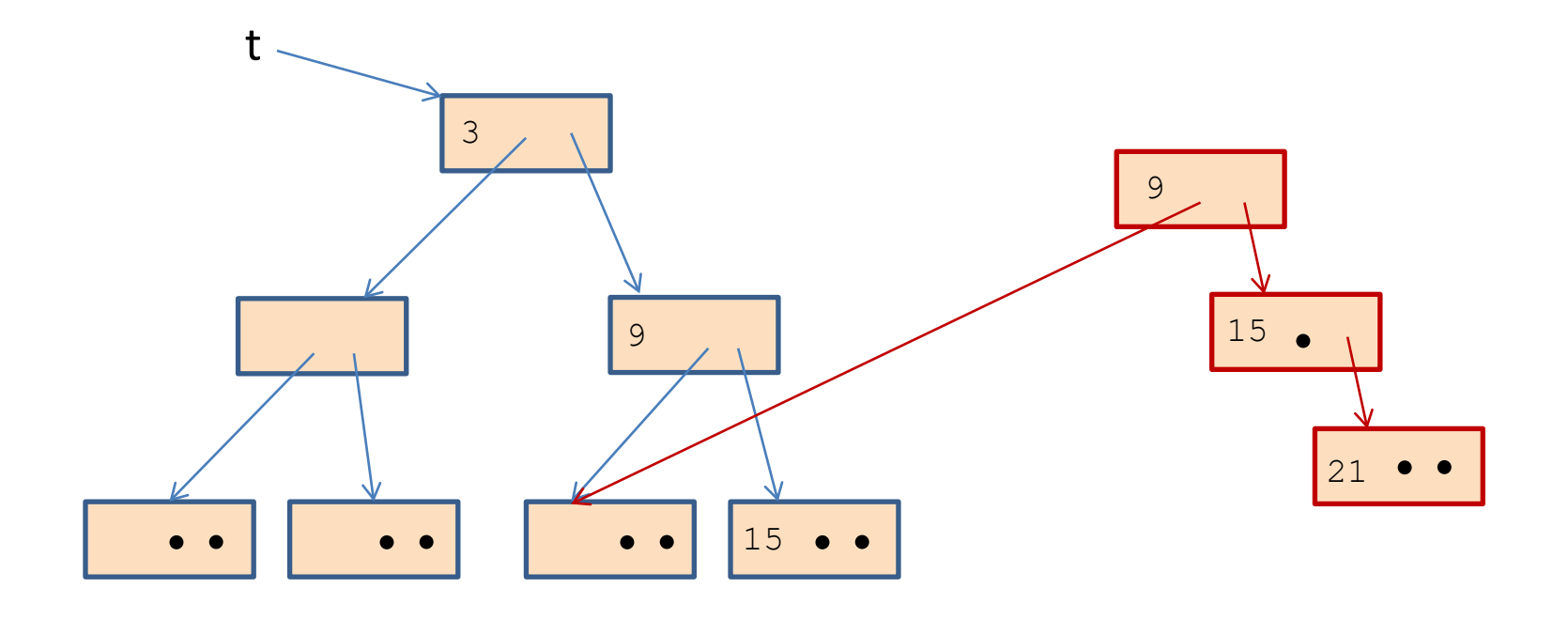

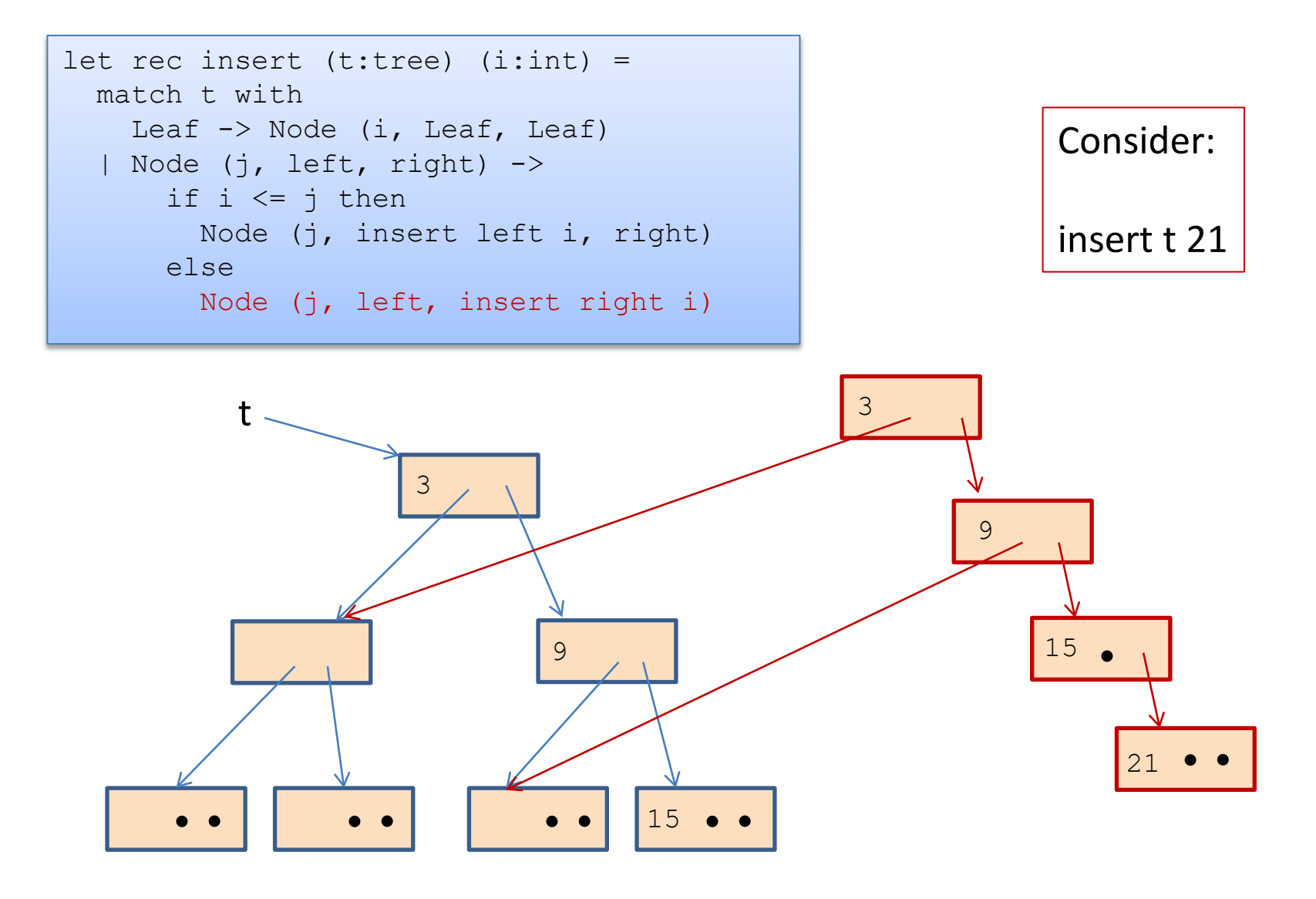

#### Whenever you use a constructor, space is allocated:

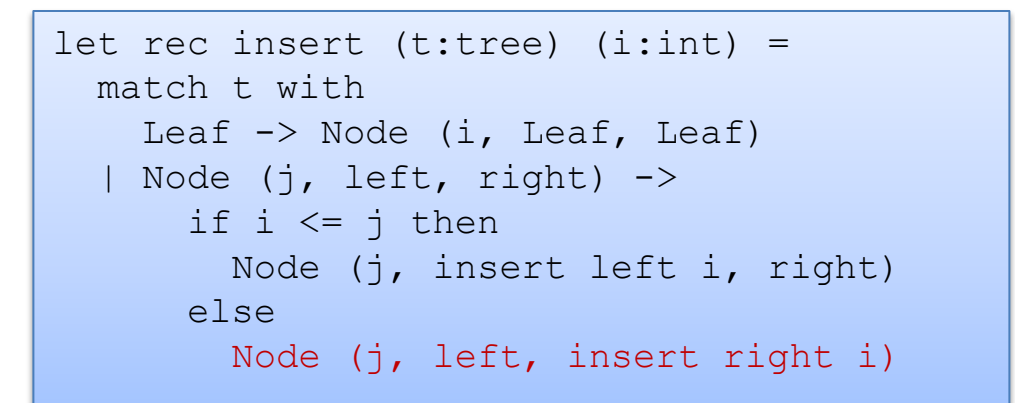

Total space allocated is proportional to the height of the tree.

 $\sim$  log n, if tree with n nodes is balanced

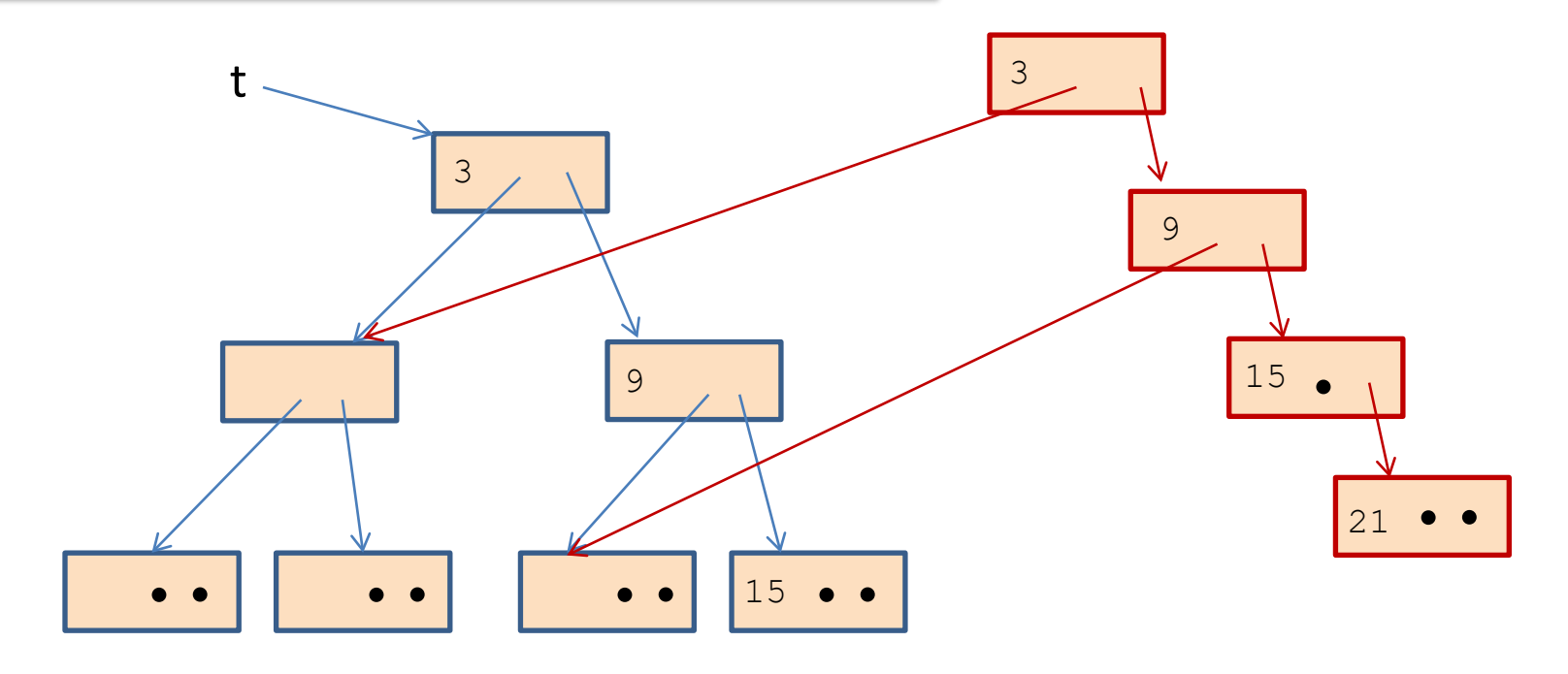

# Net space allocated

The garbage collector reclaims unreachable data structures on the heap.

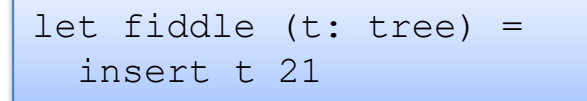

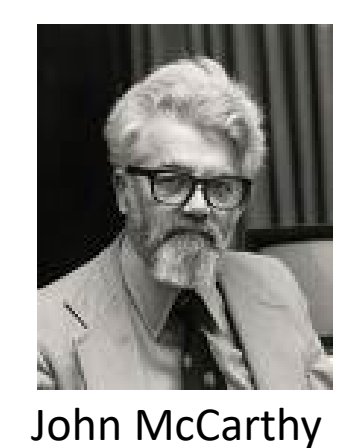

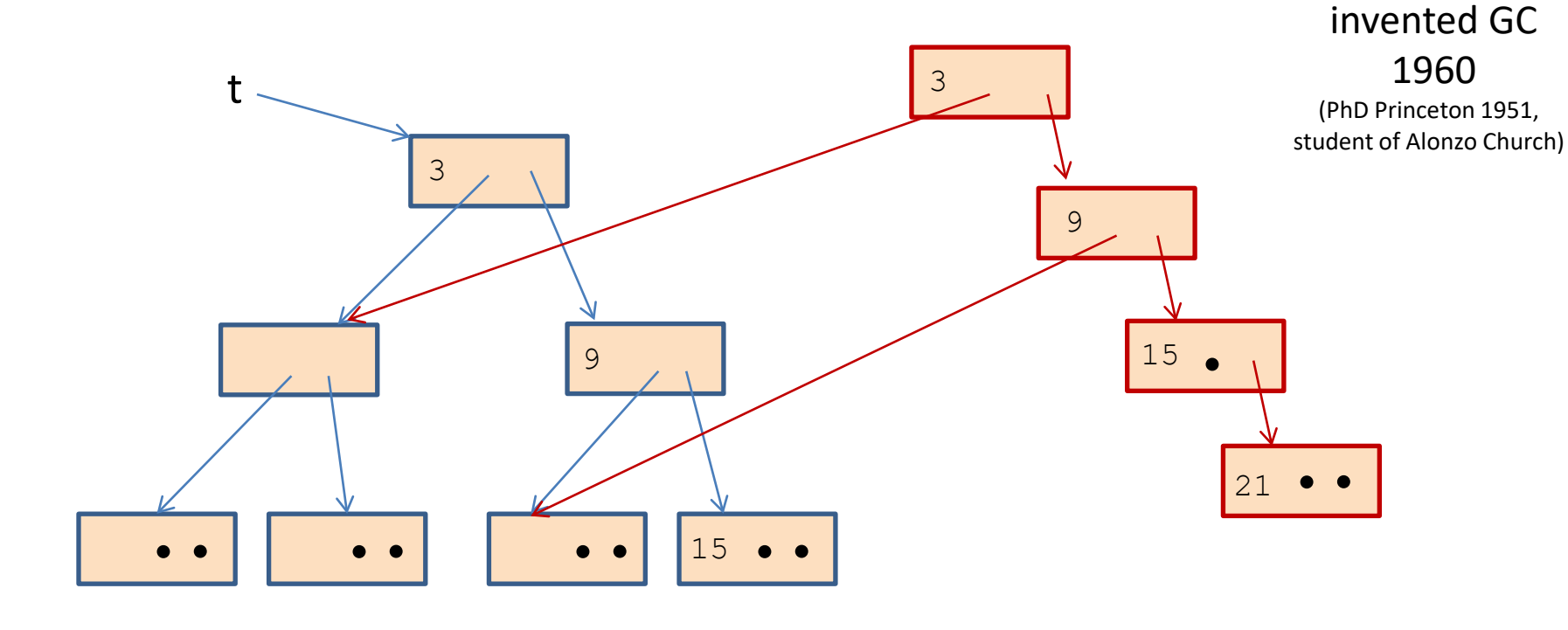

The garbage collector reclaims

unreachable data structures on the heap.

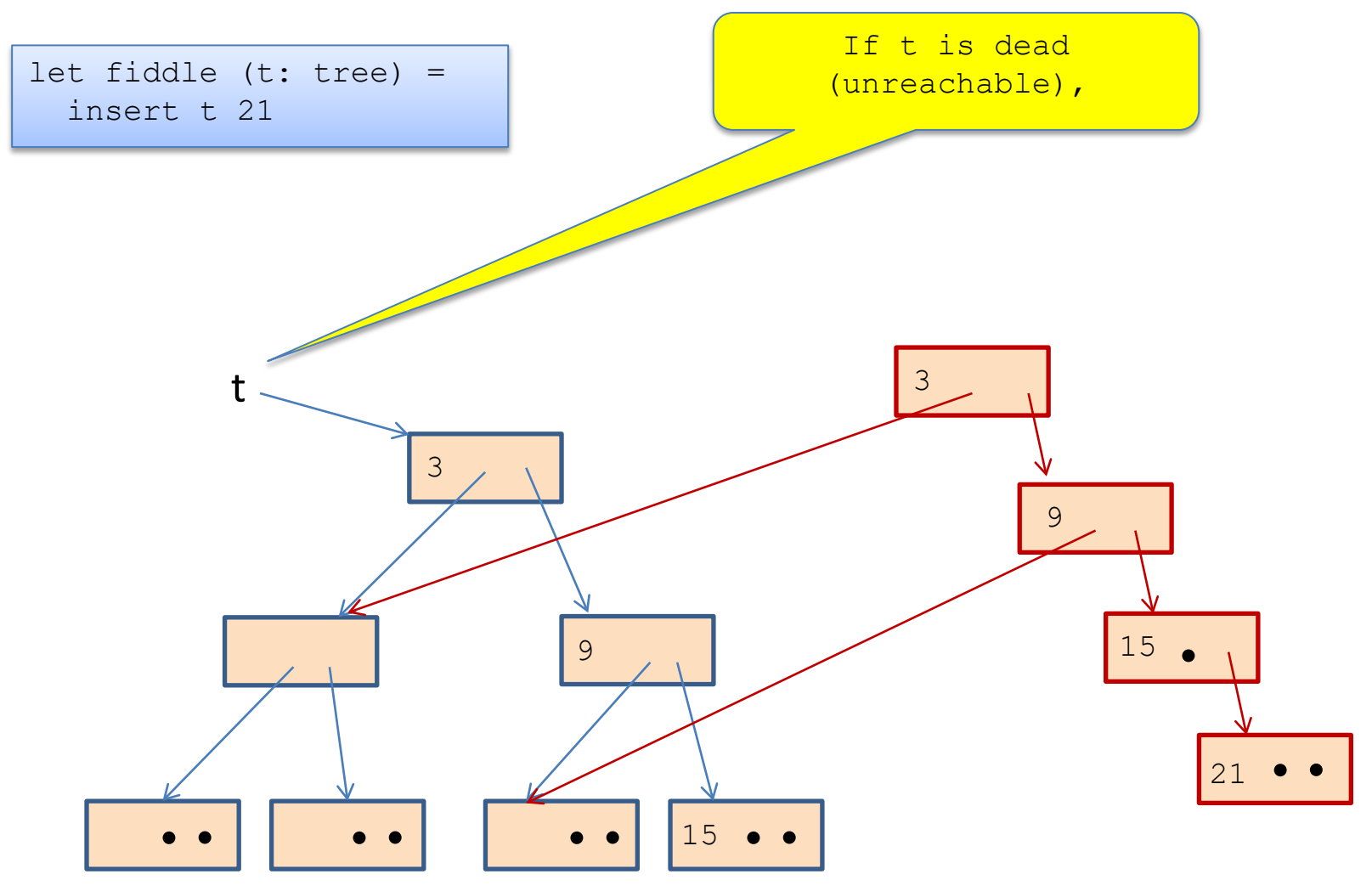

The garbage collector reclaims

unreachable data structures on the heap.

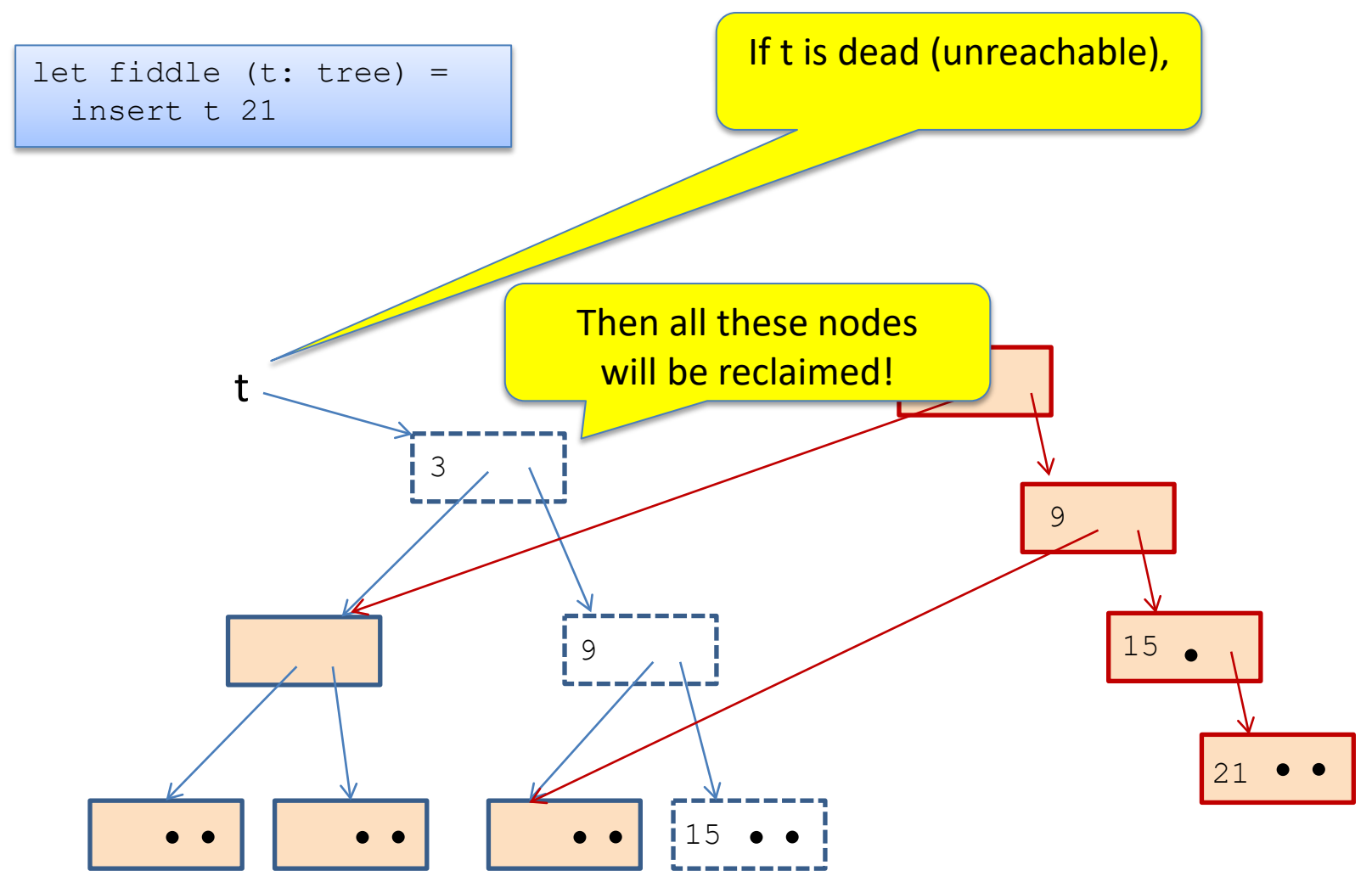

The garbage collector reclaims

let fiddle (t: tree) =

insert t 21

unreachable data structures on the heap.

Net new space allocated: 1 node

(just like "imperative" version of binary search trees)

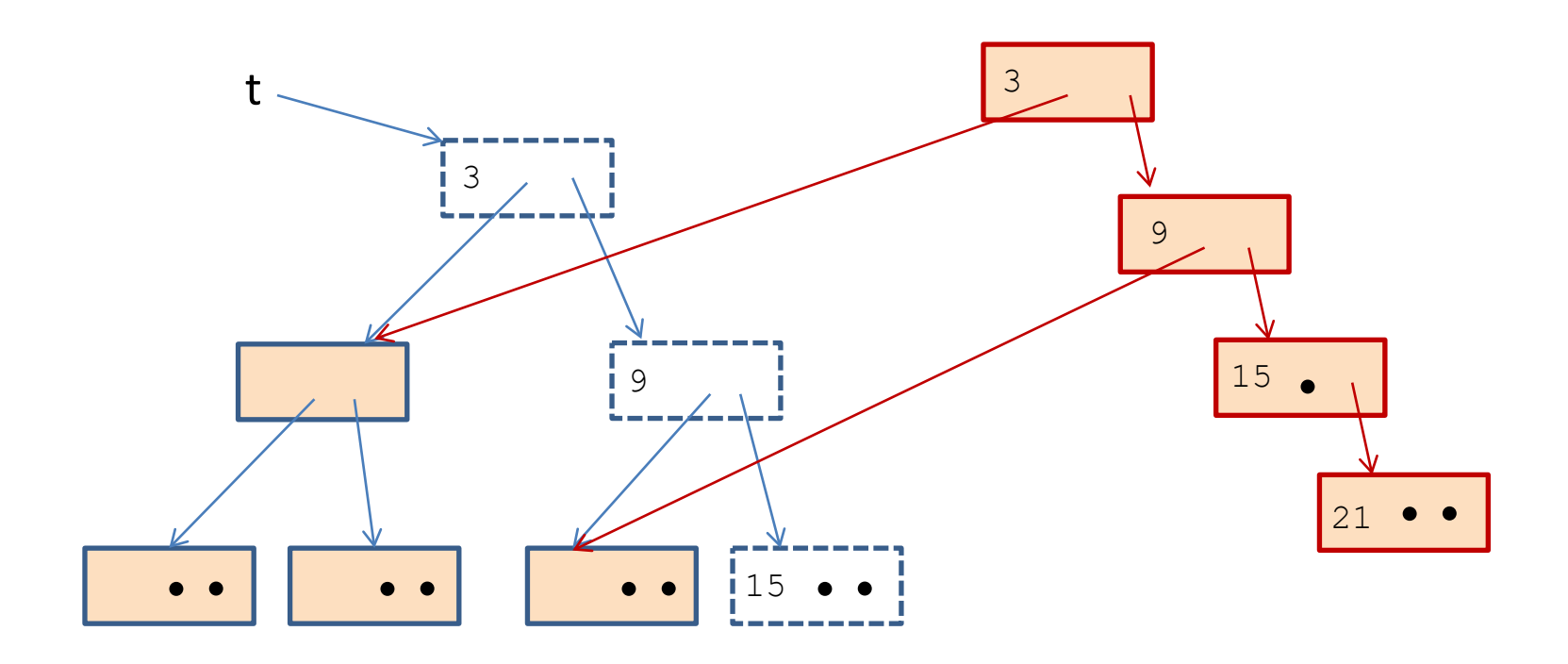

## Net space allocated

But what if you want to keep the old tree?

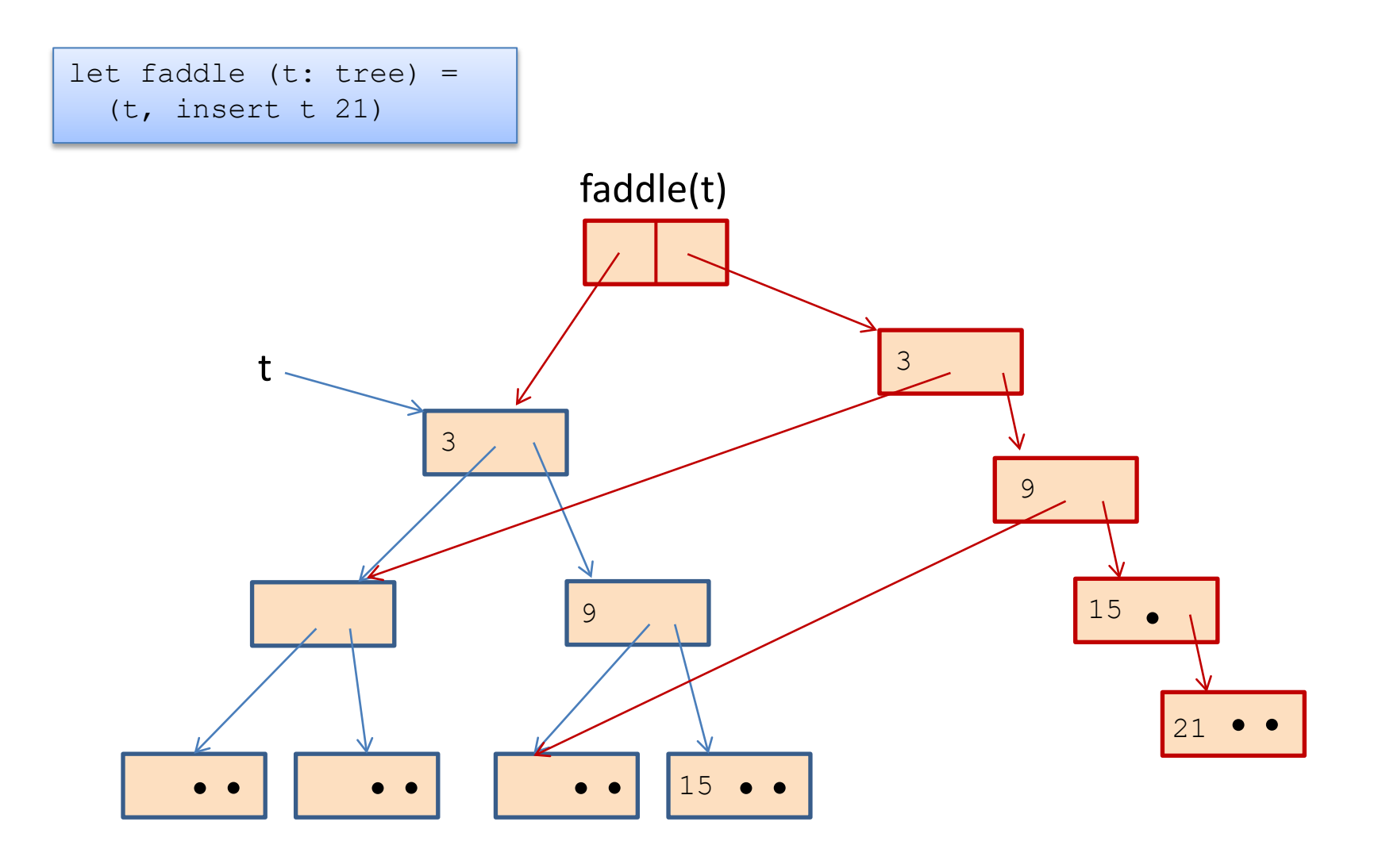

### Net space allocated

#### But what if you want to keep the old tree?

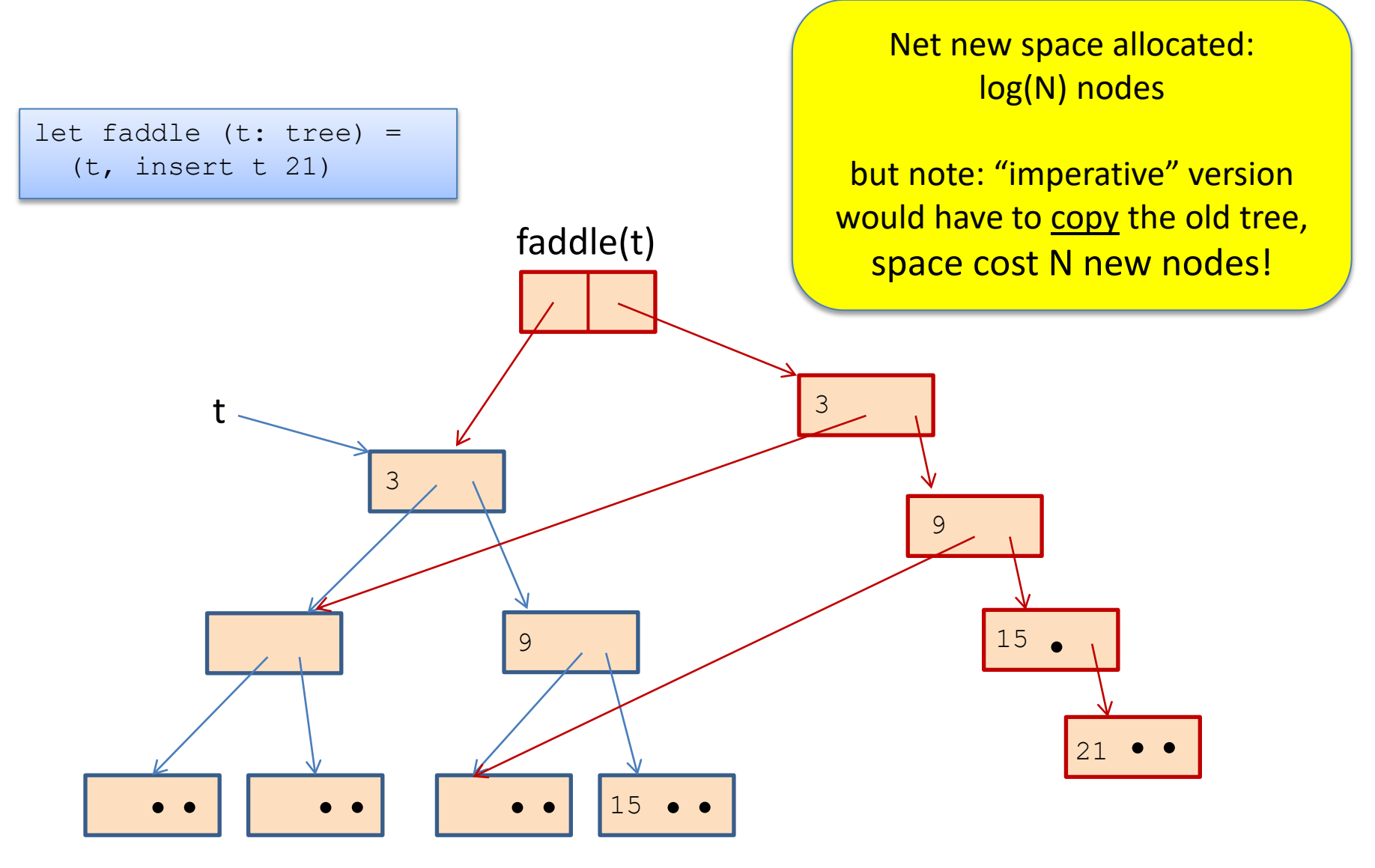

```
let check option (o:int option) : int option =
  match o with
    Some \rightarrow \circ| None -> failwith "found none"
```

```
let check option (o:int option) : int option =
  match o with
    Some j -> Some j
  | None -> failwith "found none"
```

```
let check option (o:int option) : int option =
  match o with
    Some \rightarrow 0
  | None -> failwith "found none"
```

```
allocates nothing 
when arg is Some i
```

```
let check option (o:int option) : int option =
  match o with
    Some j -> Some j
  | None -> failwith "found none"
```
allocates an option when arg is Some i

```
let cadd (cl:int*int) (c2:int*int) : int*int =
 let (x1, y1) = c1 in
 let (x2, y2) = c2 in
 (x1+x2, y1+y2)
```

```
let double (cl:int*int) : int*int =
 let c2 = c1 in
 cadd c1 c2
```

```
let double (cl:int*int) : int*int =
 cadd c1 c1
```

```
let double (cl:int*int) : int*int =
 let (x1, y1) = c1 in
  cadd (x1, y1) (x1, y1)
```

```
let cadd (cl:int*int) (c2:int*int) : int*int =
 let (x1, y1) = c1 in
 let (x2, y2) = c2 in
 (x1+x2, y1+y2)
```

```
let double (cl:int*int) : int*int =
 let c2 = c1 in
 cadd c1 c2
```
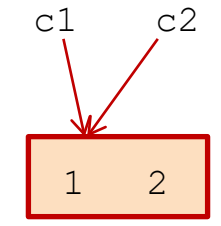

```
let double (cl:int*int) : int*int =
 cadd c1 c1
```

```
let double (cl:int*int) : int*int =
 let (x1, y1) = c1 in
  cadd (x1, y1) (x1, y1)
```

```
let cadd (cl:int*int) (c2:int*int) : int*int =
 let (x1, y1) = c1 in
 let (x2, y2) = c2 in
 (x1+x2, y1+y2)
```

```
let double (cl:int*int) : int*int =
 let c2 = c1 in
 cadd c1 c2
```

```
let double (cl:int*int) : int*int =
 cadd c1 c1
```

```
let double (cl:int*int) : int*int =
 let (x1, y1) = c1 in
  cadd (x1, y1) (x1, y1)
```
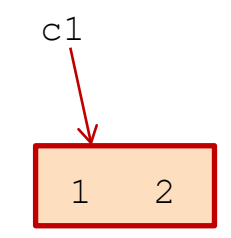

```
let cadd (cl:int*int) (c2:int*int) : int*int =
 let (x1, y1) = c1 in
 let (x2, y2) = c2 in
 (x1+x2, y1+y2)
```

```
let double (cl:int*int) : int*int =
 let c2 = c1 incadd c1 c2
```

```
let double (cl:int*int) : int*int =
 cadd c1 c1
```

```
let double (cl:int*int) : int*int =
 let (x1, y1) = c1 in
  cadd (x1, y1) (x1, y1)
```
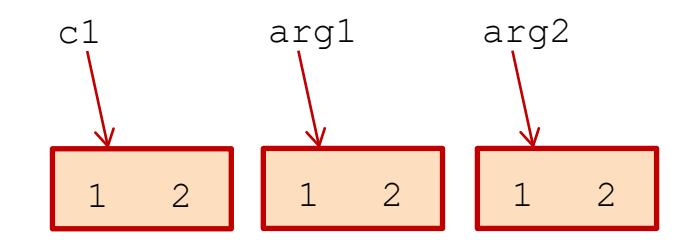

```
let cadd (cl:int*int) (c2:int*int) : int*int =
 let (x1, y1) = c1 inlet (x2, y2) = c2 in
  (x1+x2, y1+y2)
```

```
let double (cl:int*int) : int*int =
 let c2 = c1 incadd c1 c2
```
let double  $(cl:int*int)$  : int\*int = cadd c1 c1

```
let double (cl:int*int) : int*int =
  let (x1, y1) = c1 in
  Let (x1, y1) = c1 in \begin{bmatrix} 2 & 0 & 0 \\ 0 & x1 & y1 \end{bmatrix} allocates 2 pairs here
```
no allocation here (1 pair allocated in cadd)

no allocation here (1 pair allocated in cadd)

(unless the compiler happens to optimize…)

```
let cadd (cl:int*int) (c2:int*int) : int*int =
 let (x1, y1) = c1 in
 let (x2, y2) = c2 in
  (x1+x2, y1+y2)
```
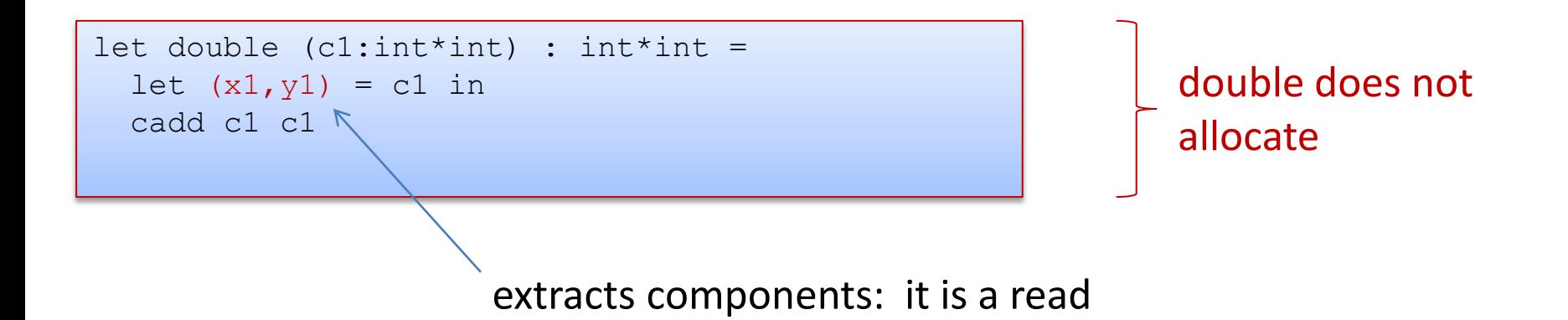

# **FUNCTION CLOSURES**

# Closures (A reminder)

#### Nested functions like bar often contain free variables:

let foo  $v =$ let bar  $x = x + y$  in bar

Here's bar on its own:

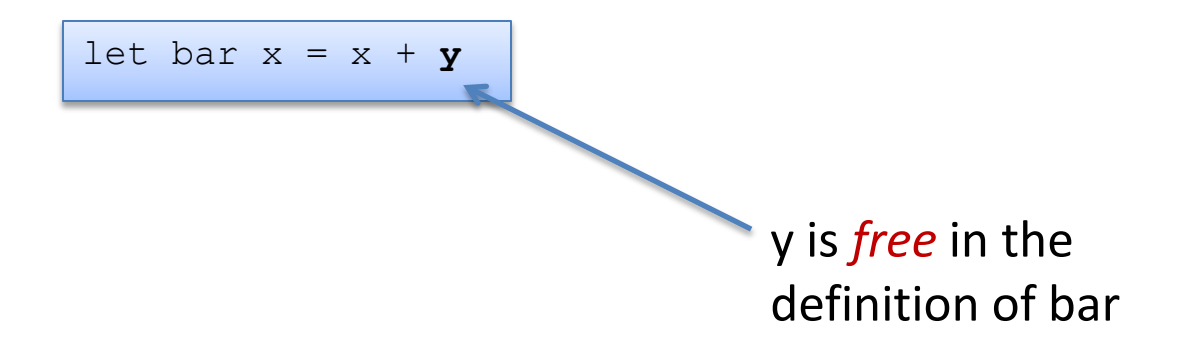

To implement bar, the compiler creates a *closure*, which is a pair of code for the function plus an environment holding the free variables.

# But what about nested, higher-order functions?

33

#### bar again:

let bar 
$$
x = x + y
$$

#### bar's representation:

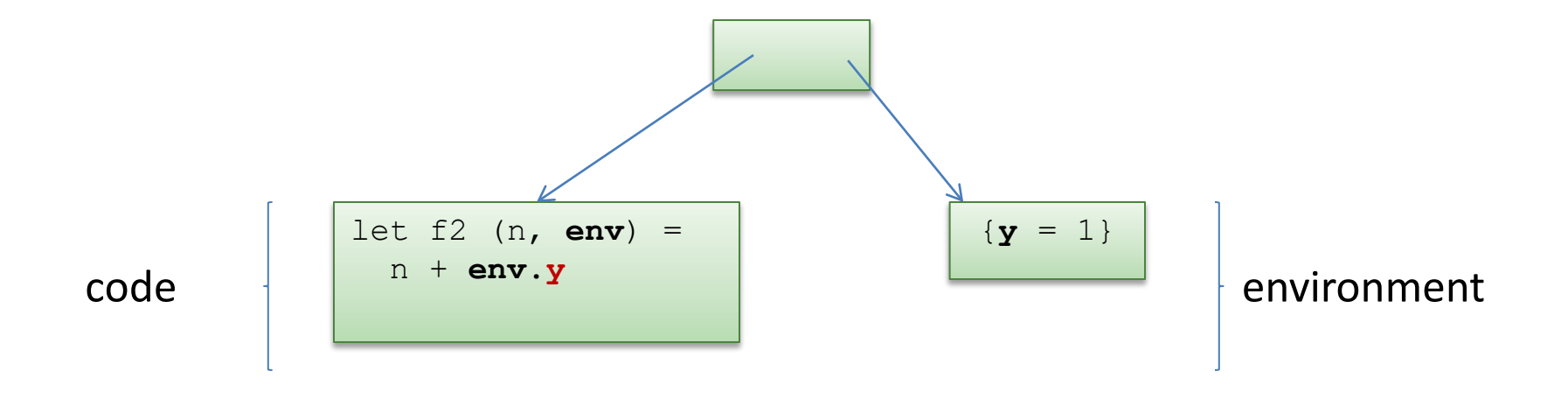

# But what about nested, higher-order functions?

To estimate the (heap) space used by a program, we often need to estimate the (heap) space used by its closures.

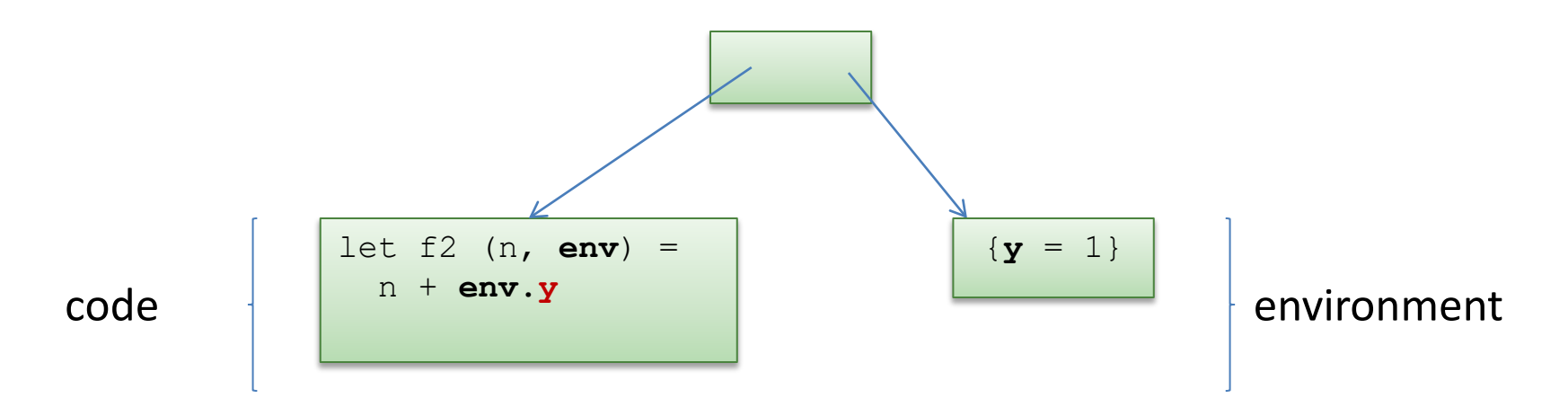

Our estimate will include the cost of the pair:

- two pointers  $= 2$  words (8 bytes each, or 4 bytes each on some machines)
- the cost of the environment (1 word in this case).
- but not: the cost of the code (because the same code is reused in every closure of this function)

# Space Model Summary

Understanding space consumption in FP involves:

- understanding the difference between
	- live space
	- rate of allocation
- understanding where allocation occurs
	- any time a constructor is used
	- whenever closures are created
- understanding the costs of
	- data types (fairly similar to Java)
	- costs of closures (pair + environment)

# **WHY IT'S IMPORTANT TO PRUNE CLOSURE ENVIRONMENTS**

A remark about homework 4

```
let zeros i = if i=0 then [] else 0 :: s(i-1)
```

```
let h (n: int) : int =
  let f x =let k = List.length x infun () \rightarrow kin
  let rec q i : (unit->int) list =
    if i=0 then \lceil \rceil else f (zeros n) :: q (i-1)in let bigdata = g n
  in List.fold left (fun s u \rightarrow u() +s) 0 bigdata
```
let a = h 1000

let zeros  $i = if i=0$  then [] else  $0 :: s(i-1)$ 

let h (n: int) : int = let f x = let k = List.length x in fun () -> k in let rec g i : (unit->int) list = if i=0 then [] else f (zeros n) :: g (i-1) in let bigdata = g n in List.fold\_left (fun s u -> u()+s) 0 bigdata What variables are *in scope at this point* ?

let a = h 1000

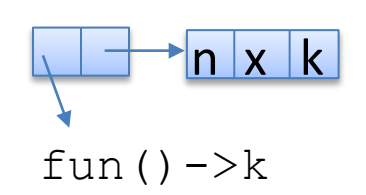

You *could* build a closure environment with all the variables currently in scope.

```
let zeros i = if i=0 then \lceil \rceil else 0 :: s(i-1)
```

```
let h (n: int): int =
  let f \times =let k = List.length x infun () \rightarrow kin
  let rec q i : (unit->int) list =
    if i=0 then \lceil \rceil else f (zeros n) :: q (i-1)
  in let bigdata = g n
  in List.fold left (fun s u \rightarrow u()+s) 0 bigdata
                     What are the free variables of this function?
```
let a = h 1000

#### 5 words of memory versus 3 words, what's the big deal?

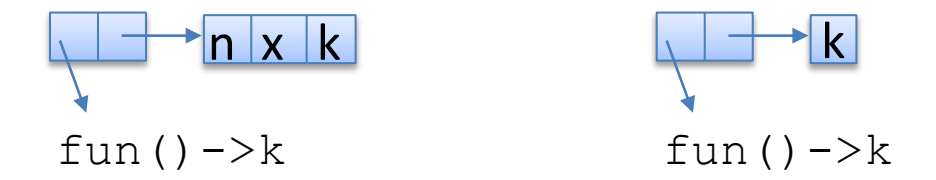

```
let zeros i = if i=0 then [] else 0 :: s(i-1)
```

```
let h (n: int): int =
  let f \times =let k = List.length x infun () \rightarrow kin
  let rec q i : (unit->int) list =
    if i=0 then \lceil \rceil else f (zeros n) :: q (i-1)in let bigdata<sub>1</sub> = g n Run the program to here, and what is in memory?
  in List.fold left (fun s u \rightarrow u()+s) 0 bigdata
```

```
let a = h 1000
```
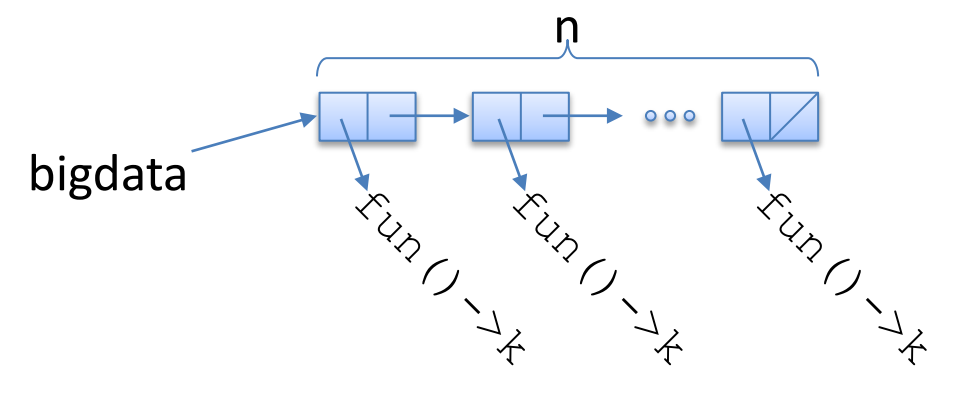

```
let zeros i = if i=0 then [] else 0 : : s(i-1)
```
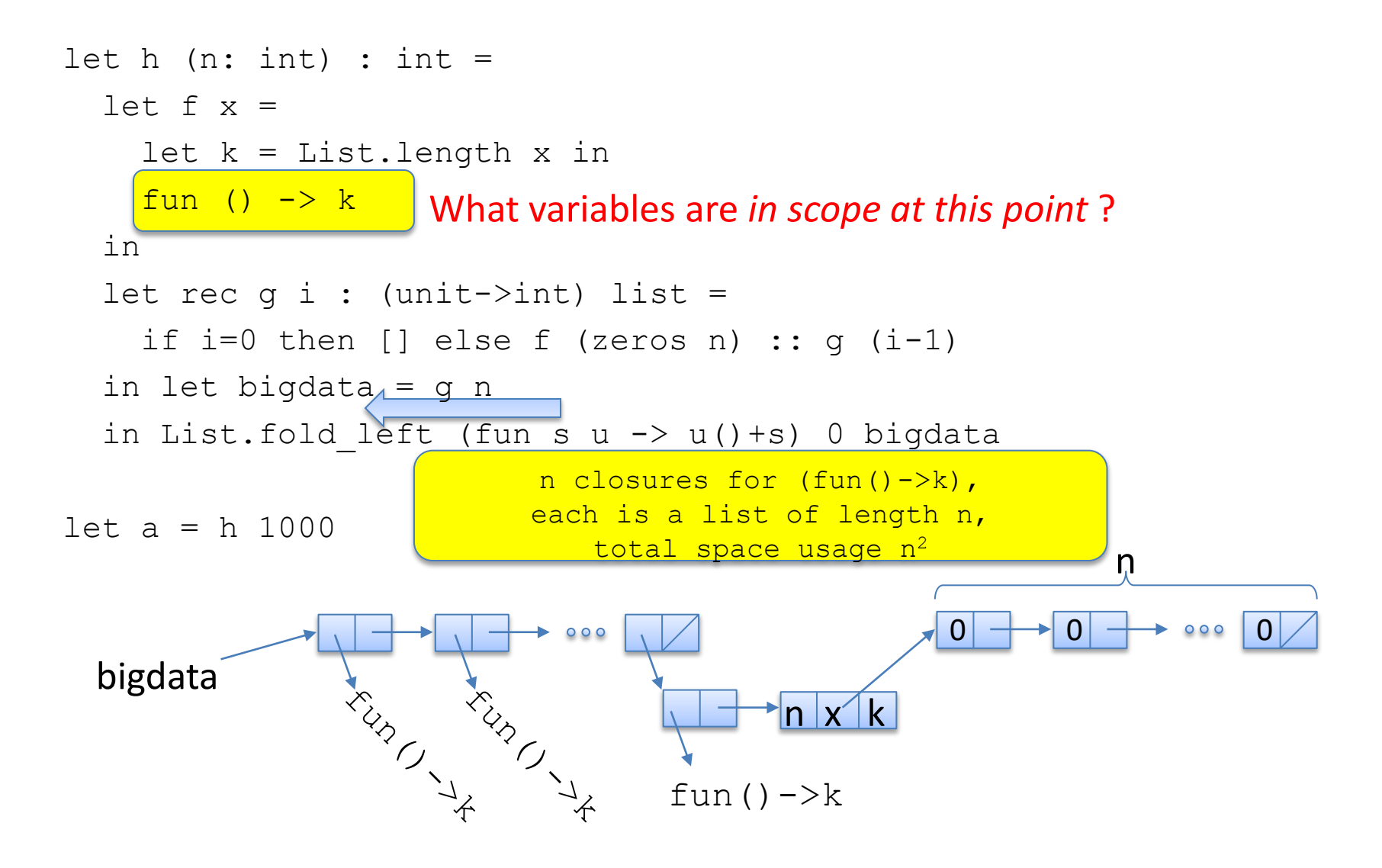

```
let zeros i = if i=0 then [] else 0 : : s(i-1)
```
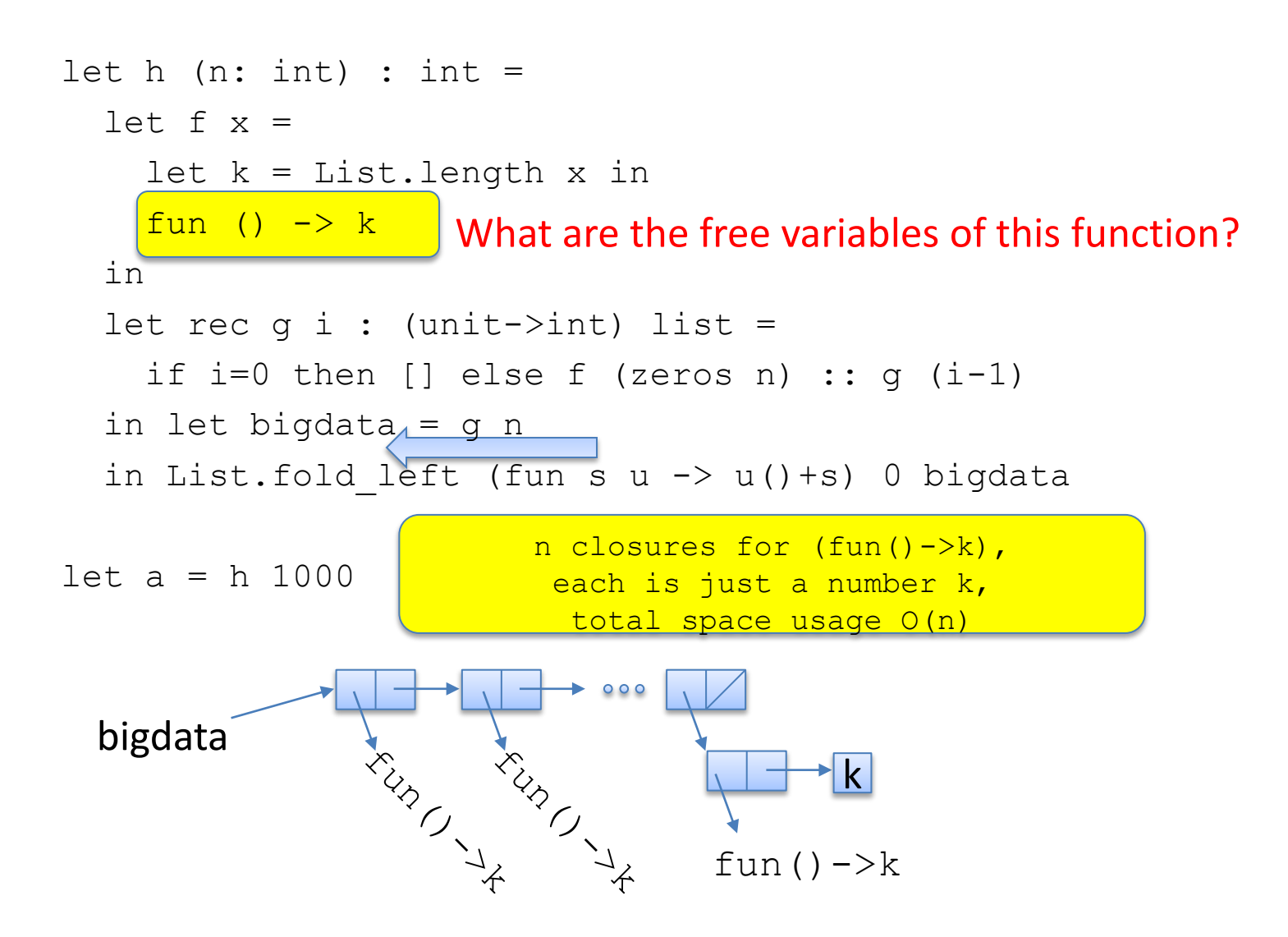

# Therefore

Closures should represent *only* the free variables of a function (not *all the variables currently in scope),*

otherwise the compiled program may use *asymptotically more space,*

such as  $O(n^2)$  instead of  $O(n)$